# **Guía Registro de Reclamaciones**

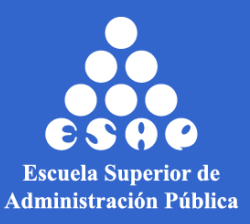

## **Reclamaciones**

Durante las ventanas de reclamaciones, usted deberá seguir este paso a paso para radicar su solicitud.

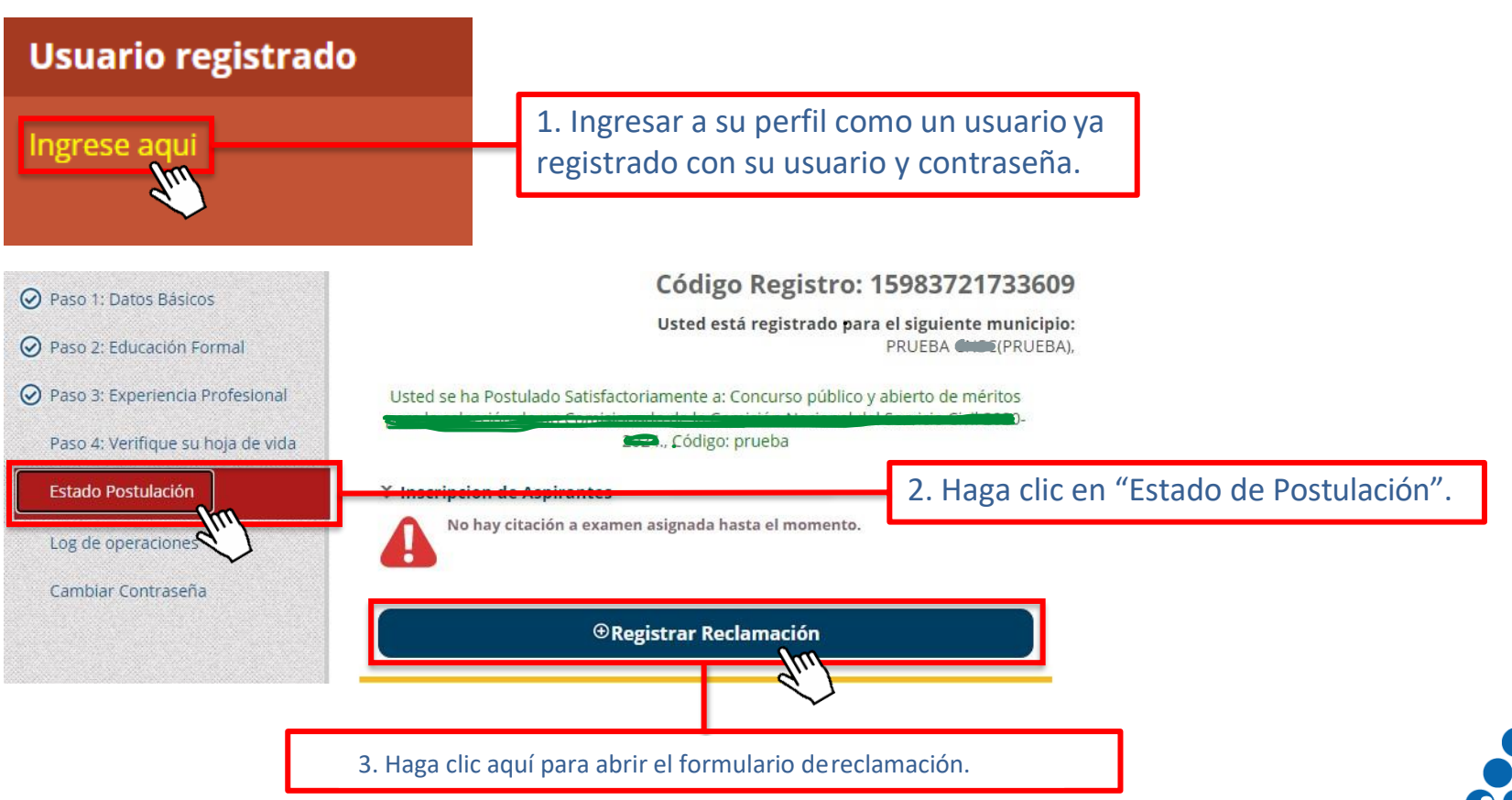

**Escuela Superior de Administración Pública** 

# **Reclamaciones**

#### **҂ Registrar Queja o Reclamos**

Diligencie todo el formulario a continuacion para enviar su queja o reclamo

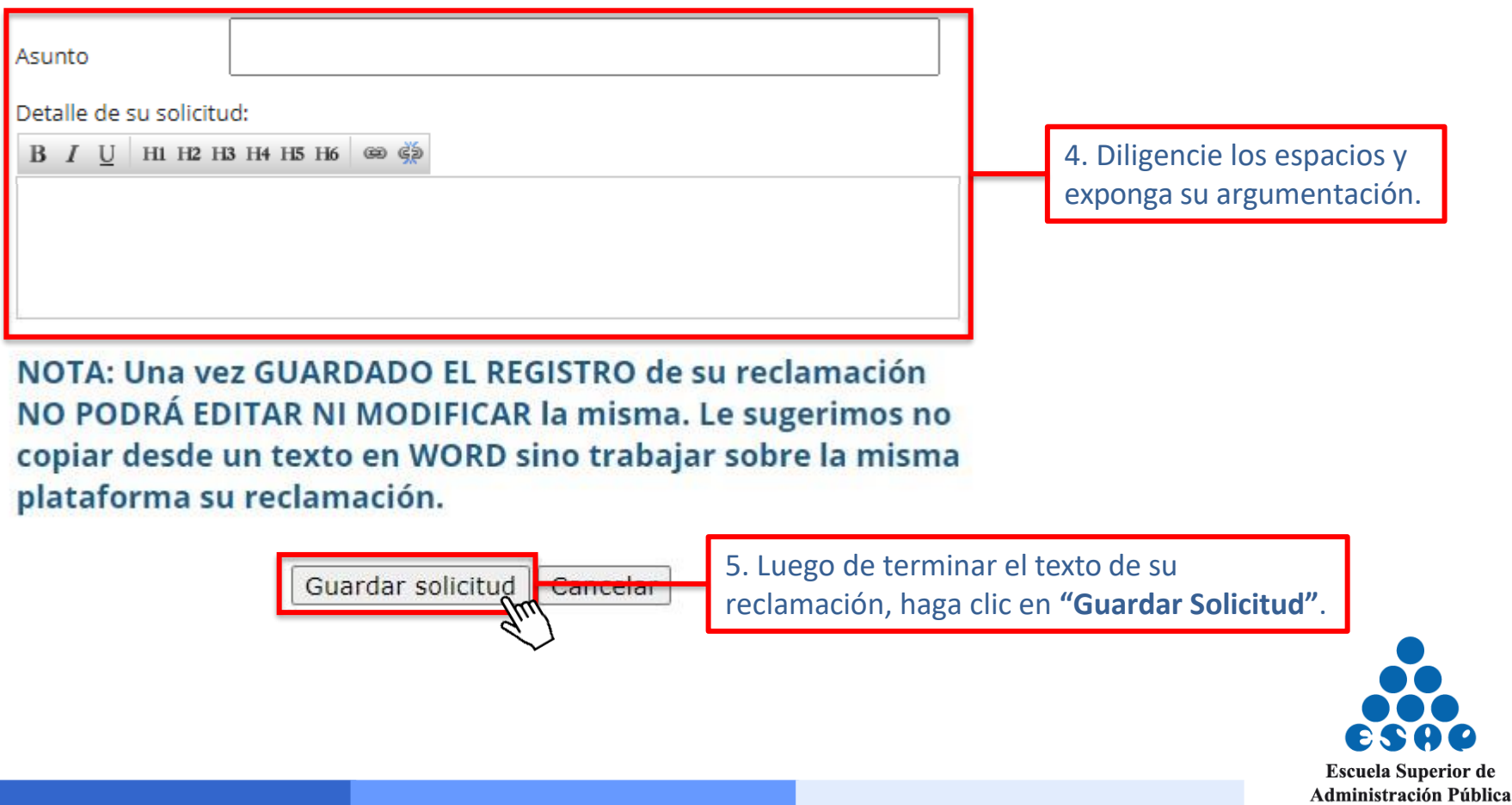

' de

### **Reclamaciones**

En este espacio usted podrá verificar que su reclamación quedó registrada.

#### $\frac{1}{2}$  Reclamaciones

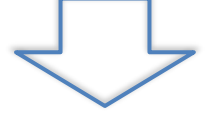

**Reclamacion VRM** Fecha envio solicitud: Martes 25 de Agosto 2020

Haga clic aquí, para ver el texto completo de su reclamación.

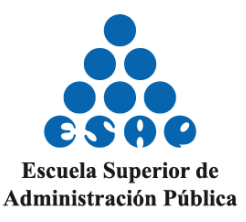

Mostrar detaile1 Ocultar detaile